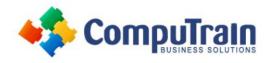

## SharePoint Online Site Basics

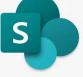

## Join the Revolution!

CompuTrain.com

| Course Length: | 1 Day                 |
|----------------|-----------------------|
| Course Format: | Instructor–Led        |
| Course Hours:  | 9:00 a.m. – 5:00 p.m. |

If seeking CPE Credit Hours, completion of this course earns: 8 CPE Credit Hours

## **Course Description**

Course Overview: In many professional environments, people work collaboratively in teams. Information technology and applications facilitate this by enabling people to easily share, access, edit, and save information. Microsoft® SharePoint® is a platform specifically designed to facilitate communication and collaboration, enabling people to use familiar applications and webbased tools to create, access, store, and track documents and data in a central location. In this course, you will use SharePoint to access, store, share, and collaborate with information and documents.

Target Student: This course is designed for Microsoft® Windows® and Microsoft Office users who are transitioning to a SharePoint environment, and who need to access information from and collaborate with team members within Microsoft SharePoint.

Prerequisites: To ensure your success in this course, you should have basic end-user skills with a current version of Microsoft Windows. You can obtain these skills by taking the following CompuTrain courses:

- Using Microsoft<sup>®</sup> Windows<sup>®</sup> 10 •
- Microsoft<sup>®</sup> 365 Office for the Web (with Teams<sup>®</sup>)

## **Course Objectives**

In this course, you will use a typical SharePoint team site to work collaboratively with other team members. You will:

- Launch a SharePoint site and navigate among the pages and resources provided by the site. •
- Use SharePoint lists to track and view information.
- Use document libraries to store and organize documents. •
- Find, share, and archive content stored in SharePoint. •
- Author documents as a member of a SharePoint team site. •
- Use SharePoint workflow automation tools.

## Course Content (continued on next page)

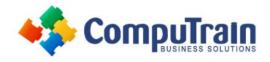

# SharePoint Online Site Basics

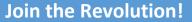

#### CompuTrain.com

## Course Content (continued from previous page)

## Lesson 1: Navigating SharePoint Sites

- Launch SharePoint
- Gain Access to a Site You Didn't Create
- Navigate Within a SharePoint Site
- Access SharePoint from Your Mobile Device

### Lesson 2: Using Lists to Track Information

- Add and Populate Lists
- Change View Options
- Create a Custom View

### Lesson 3: Using Document Libraries to Share and Organize Documents

- Store Files in a Document Library
- Create and Use Document Templates

### Lesson 4: Finding, Sharing, and Archiving Content

- Search for Items in Lists or Libraries
- Share Through Links
- Move Files Offline

### Lesson 5: Authoring Documents as a Team

- Work Together on Documents
- Manage File Versions and Document Recovery

#### Lesson 6: Automating Business Processes

- Use Rule-Based Automation
- Use Power Automate to Automate a Workflow